## **Erasing without a display adapter**

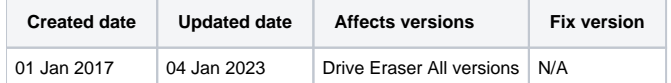

Blancco Drive Eraser can be booted and used without a display adapter, but it must be remotely controlled via an on-premise Blancco Management Console.

The following requirements must be met:

- 1. The process has to be set as "Manual".
	- Default erasure process, this can also be configured via the [Drive Eraser Configuration Tool \(DECT\).](https://support.blancco.com/display/KB/Download%3A+Blancco+Drive+Eraser+Image+Configuration+Tool)
- 2. The Blancco Drive Eraser image has to be remotely controlled via the Blancco Management Console and the correct communication settings have to be in place.
	- This can be configured via the DECT by setting the option **Process control** to 'Blancco Management Console remote' under the **Pr ocess** -tab and having the correct settings pointing to your on-premise Management Console under the **Communication** -tab.

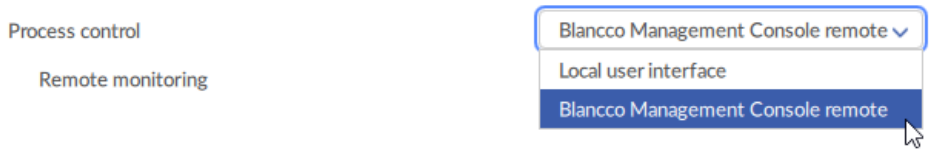

- $\bullet$ If the communication settings are not correct, Blancco Drive Eraser will run, but it will not be able to receive any orders from the BMC.
- BMC can start the erasure remotely, monitor it and fetch the erasure report in the end.
- Any other configuration will result in a non-functional Blancco Drive Eraser image.